# **brainvisa-development - Defect #12424**

# **bv\_env bv\_maker configure failed: Impossible to create packaging rules**

30/04/2015 12:06 PM - Leroy, François

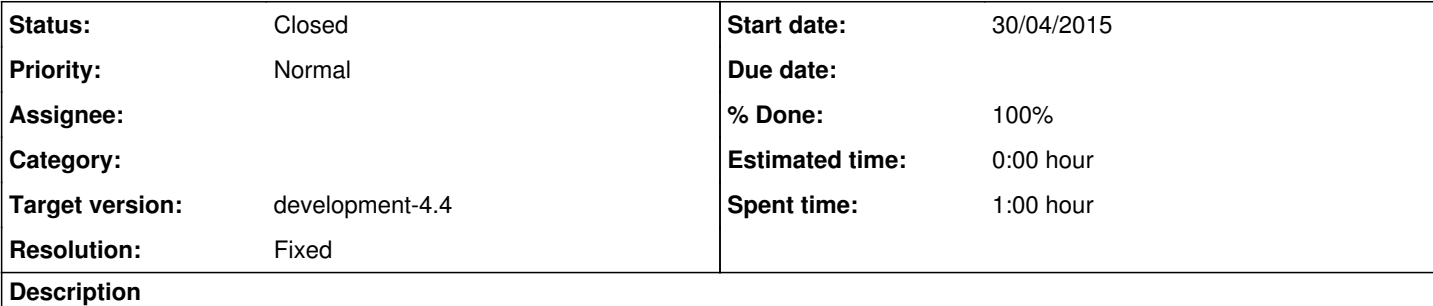

Hi,

When running /tmp/brainvisa-cmake/bv\_env bv\_maker configure on an ubuntu linux 12 (outside the CEA scope), I encountered the following errors:

# **first cmake error**

-- Packaging and dependency rules for libreadline5 CMake Error at share/brainvisa-cmake-2.1/cmake/brainvisa-cmake-config.cmake:476 (message): Impossible to create packaging rules for libreadline5 : it was not found.

## **and then**

-- Packaging and dependency rules for libncurses5 CMake Error at share/brainvisa-cmake-2.1/cmake/brainvisa-cmake-config.cmake:476 (message): Impossible to create packaging rules for libncurses5 : it was not found.

# **and then**

-- Packaging and dependency rules for libsqlite3-0 CMake Error at share/brainvisa-cmake-2.1/cmake/brainvisa-cmake-config.cmake:476 (message): Impossible to create packaging rules for libsqlite3-0 : it was not found.

# **and finally**

-- Configuring component soma-qtgui from source directory "/host/brainvisa/source/soma/soma-qtgui/trunk" CMake Error at share/brainvisa-cmake-2.1/cmake/modules/FindSIP.cmake:42 (message): SIP not found

thank you for your help Francois

# **FULL OUTPUT LOG after running 'bv\_env bv\_maker configure'**

cmake '-DCMAKE\_BUILD\_TYPE:STRING=Release /host/brainvisa/build

- -- Add specific paths for Ubuntu distribution
- -- Configuring component brainvisa-cmake from source directory "/host/brainvisa/source/development/brainvisa-cmake/trunk"
- -- Add specific paths for Ubuntu distribution
- -- Configuring component brainvisa-svn from source directory "/host/brainvisa/source/development/brainvisa-svn/trunk"
- -- Epydoc not found
- -- Dot not found

-- Configuring component documentation from source directory "/host/brainvisa/source/communication/documentation/trunk" -- Fop not found

-- Could NOT find Java (missing: Java\_JAR\_EXECUTABLE Java\_JAVAC\_EXECUTABLE Java\_JAVAH\_EXECUTABLE

Java\_JAVADOC\_EXECUTABLE) (found version "1.5.0")

-- Xalan not found

WARNING: Cannot find all the necessary tools to generate docbook documentation (Xalan, Docbook).

-- Configuring component bibliography from source directory "/host/brainvisa/source/communication/bibliography/trunk"

- -- Configuring component latex from source directory "/host/brainvisa/source/communication/latex/trunk"
- -- Configuring component web from source directory "/host/brainvisa/source/communication/web/trunk"
- -- Sphinx was not found.

Warning: bibtool, bib2bib or bibtex2html\_gm is not found - bibliography will not be generated.

-- Configuring component brainvisa-share from source directory "/host/brainvisa/source/brainvisa-share/trunk"

-- Epydoc not found

<sup>--</sup> Configuring component soma-base from source directory "/host/brainvisa/source/soma/soma-base/trunk"

-- Dot not found

-- Packaging and dependency rules for python

-- Packaging and dependency rules for libreadline5

CMake Error at share/brainvisa-cmake-2.1/cmake/brainvisa-cmake-config.cmake:476 (message):

Impossible to create packaging rules for libreadline5 : it was not found.

Call Stack (most recent call first):

share/brainvisa-cmake-2.1/cmake/brainvisa-packaging-python.cmake:15 (BRAINVISA\_THIRDPARTY\_DEPENDENCY) share/brainvisa-cmake-2.1/cmake/brainvisa-cmake-config.cmake:520 (BRAINVISA\_PACKAGING\_COMPONENT\_INFO) share/brainvisa-cmake-2.1/cmake/brainvisa-cmake-config.cmake:388 (BRAINVISA\_DECLARE\_THIRDPARTY\_COMPONENT) /host/brainvisa/source/soma/soma-base/trunk/CMakeLists.txt:10 (BRAINVISA\_DEPENDENCY)

-- Packaging and dependency rules for libncurses5

CMake Error at share/brainvisa-cmake-2.1/cmake/brainvisa-cmake-config.cmake:476 (message):

Impossible to create packaging rules for libncurses5 : it was not found.

Call Stack (most recent call first):

share/brainvisa-cmake-2.1/cmake/brainvisa-packaging-python.cmake:16 (BRAINVISA\_THIRDPARTY\_DEPENDENCY) share/brainvisa-cmake-2.1/cmake/brainvisa-cmake-config.cmake:520 (BRAINVISA\_PACKAGING\_COMPONENT\_INFO) share/brainvisa-cmake-2.1/cmake/brainvisa-cmake-config.cmake:388 (BRAINVISA\_DECLARE\_THIRDPARTY\_COMPONENT) /host/brainvisa/source/soma/soma-base/trunk/CMakeLists.txt:10 (BRAINVISA\_DEPENDENCY)

-- Packaging and dependency rules for libsqlite3-0

CMake Error at share/brainvisa-cmake-2.1/cmake/brainvisa-cmake-config.cmake:476 (message):

Impossible to create packaging rules for libsqlite3-0 : it was not found.

Call Stack (most recent call first):

share/brainvisa-cmake-2.1/cmake/brainvisa-packaging-python.cmake:18 (BRAINVISA\_THIRDPARTY\_DEPENDENCY) share/brainvisa-cmake-2.1/cmake/brainvisa-cmake-config.cmake:520 (BRAINVISA\_PACKAGING\_COMPONENT\_INFO) share/brainvisa-cmake-2.1/cmake/brainvisa-cmake-config.cmake:388 (BRAINVISA\_DECLARE\_THIRDPARTY\_COMPONENT) /host/brainvisa/source/soma/soma-base/trunk/CMakeLists.txt:10 (BRAINVISA\_DEPENDENCY)

-- Packaging and dependency rules for libssl

- -- Packaging and dependency rules for libcairo2
- -- Packaging and dependency rules for python-dev
- -- Sphinx was not found.
- -- Configuring component soma-io from source directory "/host/brainvisa/source/soma/soma-io/trunk"
- -- Packaging and dependency rules for libsigc++2
- -- Packaging and dependency rules for libsigc++2-dev
- -- Packaging and dependency rules for libxml2
- -- Packaging and dependency rules for libxml2-dev
- -- Boost version: 1.46.1
- -- Packaging and dependency rules for libboost
- -- Packaging and dependency rules for libboost-dev
- -- Could NOT find Doxygen (missing: DOXYGEN\_EXECUTABLE)
- -- Packaging and dependency rules for libopenslide
- -- Packaging and dependency rules for libopenslide-dev
- -- Could NOT find TIFF (missing: TIFF\_LIBRARY TIFF\_INCLUDE\_DIR)
- -- dcmtk not found
- -- Could NOT find JPEG (missing: JPEG\_LIBRARY JPEG\_INCLUDE\_DIR)
- -- Could NOT find Jasper (missing: JPEG\_LIBRARIES)
- -- Packaging and dependency rules for zlib
- -- Packaging and dependency rules for zlib-dev

-- Configuring component soma-qtgui from source directory "/host/brainvisa/source/soma/soma-qtgui/trunk"

CMake Error at share/brainvisa-cmake-2.1/cmake/modules/FindSIP.cmake:42 (message):

SIP not found

Call Stack (most recent call first):

/host/brainvisa/source/soma/soma-qtgui/trunk/CMakeLists.txt:5 (find\_package)

CMake Error: The following variables are used in this project, but they are set to NOTFOUND.

Please set them or make sure they are set and tested correctly in the CMake files:

Sigc++2\_INCLUDE\_CONFIG\_DIR

used as include directory in directory /host/brainvisa/source/soma/soma-io/trunk

used as include directory in directory /host/brainvisa/source/soma/soma-io/trunk/src/libcartobase

used as include directory in directory /host/brainvisa/source/soma/soma-io/trunk/src/libsoma-io

used as include directory in directory /host/brainvisa/source/soma/soma-io/trunk/src/somagis

used as include directory in directory /host/brainvisa/source/soma/soma-io/trunk/src/somanifti

used as include directory in directory /host/brainvisa/source/soma/soma-io/trunk/src/somaopenslide used as include directory in directory /host/brainvisa/source/soma/soma-io/trunk/src/tests

Sigc++2\_INCLUDE\_DIR

used as include directory in directory /host/brainvisa/source/soma/soma-io/trunk used as include directory in directory /host/brainvisa/source/soma/soma-io/trunk/src/libcartobase used as include directory in directory /host/brainvisa/source/soma/soma-io/trunk/src/libsoma-io used as include directory in directory /host/brainvisa/source/soma/soma-io/trunk/src/somagis used as include directory in directory /host/brainvisa/source/soma/soma-io/trunk/src/somanifti used as include directory in directory /host/brainvisa/source/soma/soma-io/trunk/src/somaopenslide used as include directory in directory /host/brainvisa/source/soma/soma-io/trunk/src/tests -- Configuring incomplete, errors occurred! Traceback (most recent call last): File "/tmp/brainvisa-cmake/bin/bv\_maker", line 1016, in <module> f() File "/tmp/brainvisa-cmake/bin/bv\_maker", line 327, in *call* o.configure() File "/tmp/brainvisa-cmake/bin/bv\_maker", line 913, in configure system( cwd = self.directory, \*command ) File "/tmp/brainvisa-cmake/bin/bv\_maker", line 81, in system raise OSError( 'Command failed: %s' % ' '.join( ( repr(i) for i in args ) ) ) OSError: Command failed: 'cmake' '-DCMAKE\_BUILD\_TYPE:STRING=Release' '/host/brainvisa/build' **Related issues:** related to brainvisa-development - Defect #12735: packaging\_thirdparty option... **Closed 12/06/2015**

### **History**

### **#1 - 30/04/2015 05:26 PM - Riviere, Denis**

A number of development libraries seem not to be installed on your system. Some are only required for packaging, you can disable it by specifying:

```
packaging_thirdparty = OFF
```
in the build section(s) of your  $\sim$ /.brainvisa/bv\_maker.cfg file. (see: https://bioproj.cea.fr/redmine/projects/brainvisa-devel/wiki/By\_maker\_configuration\_syntax)

Some are optional but will disable some plugins if not present. Some are mandatory (like sigc++: install libsigc++-2.0-dev on Ubuntu.

See the dependencies list: [https://bioproj.cea.fr/redmine/projects/brainvisa-devel/wiki/BrainVISA\\_dependencies](https://bioproj.cea.fr/redmine/projects/brainvisa-devel/wiki/BrainVISA_dependencies)

### **#2 - 30/04/2015 06:21 PM - Li, Jinpeng**

It seems that I get the exactly same problem with sigc++.

I am on Ubuntu 14.04.2 LTS

I did a sigc installation with

sudo apt-get install libsigc++-2.0-dev

#### by maker.cfg

```
[ source $HOME/brainvisa/source/opensource ]
```
+ opensource bug\_fix

```
[ build $HOME/brainvisa/build/latest_release ]
 make options = -14  opensource bug_fix $HOME/brainvisa/source/opensource
```
packaging\_thirdparty = OFF

#### I still get the error with:

-- Post-configuring component documentation from source directory "/home/jl237561/brainvisa/source/opensource/ communication/documentation/branches/4.4" CMake Error: The following variables are used in this project, but they are set to NOTFOUND. Please set them or make sure they are set and tested correctly in the CMake files: Sigc++2\_INCLUDE\_CONFIG\_DIR

### I don't know if the default libsigc location has been changed on ubuntu 14.

```
jl237561@is222239:~$ lsb_release -a
No LSB modules are available.
```
Distributor ID: Ubuntu Description: Ubuntu 14.04.2 LTS Release: 14.04 Codename: trusty jl237561@is222239:~/.brainvisa\$ sudo dpkg -L libsigc++-2.0-dev /. /usr /usr/lib /usr/lib/x86\_64-linux-gnu /usr/lib/x86\_64-linux-gnu/pkgconfig /usr/lib/x86\_64-linux-gnu/pkgconfig/sigc++-2.0.pc /usr/lib/x86\_64-linux-gnu/libsigc-2.0.la /usr/lib/x86\_64-linux-gnu/libsigc-2.0.a /usr/lib/x86\_64-linux-gnu/sigc++-2.0 /usr/lib/x86\_64-linux-gnu/sigc++-2.0/include /usr/lib/x86\_64-linux-gnu/sigc++-2.0/include/sigc++config.h /usr/share /usr/share/doc /usr/share/doc/libsigc++-2.0-dev /usr/share/doc/libsigc++-2.0-dev/copyright /usr/share/doc/libsigc++-2.0-dev/NEWS.Debian.gz /usr/include /usr/include/sigc++-2.0 /usr/include/sigc++-2.0/sigc++ /usr/include/sigc++-2.0/sigc++/retype\_return.h /usr/include/sigc++-2.0/sigc++/retype.h /usr/include/sigc++-2.0/sigc++/bind\_return.h /usr/include/sigc++-2.0/sigc++/bind.h /usr/include/sigc++-2.0/sigc++/visit\_each.h /usr/include/sigc++-2.0/sigc++/object.h /usr/include/sigc++-2.0/sigc++/slot.h /usr/include/sigc++-2.0/sigc++/trackable.h /usr/include/sigc++-2.0/sigc++/adaptors /usr/include/sigc++-2.0/sigc++/adaptors/retype\_return.h

## **#3 - 30/04/2015 06:51 PM - Leroy, François**

We progressed in running bv\_env bv\_maker configure but we bumped into another problem, very much alike Jinpeng Li

#### **END OF OUTPUT LOG**

-- Configuring component aims-til from source directory "/host/brainvisa/source/aims/aims-til/trunk"

- -- Epydoc not found
- -- Dot not found
- -- Found Qt4: /usr/bin/qmake (found version "4.8.1")
- -- Could NOT find Doxygen (missing: DOXYGEN\_EXECUTABLE)
- -- Found Qt4: /usr/bin/qmake (found version "4.8.1")
- -- Configuring component anatomist-free from source directory "/host/brainvisa/source/anatomist/anatomist-free/trunk"
- -- Epydoc not found
- -- Dot not found
- -- Found Qt4: /usr/bin/qmake (found version "4.8.1")
- -- Could NOT find Doxygen (missing: DOXYGEN\_EXECUTABLE)
- -- Found Qt4: /usr/bin/qmake (found version "4.8.1")
- -- Found Qt4: /usr/bin/qmake (found version "4.8.1")
- -- Packaging and dependency rules for libqt4-opengl
- -- Found Qt4: /usr/bin/qmake (found version "4.8.1")
- -- Packaging and dependency rules for libgl1-mesa-swx11
- -- mesa libraries were not found.
- -- mesa libraries were not found.
- -- WARNING: Impossible to create packaging rules for libgl1-mesa-swx11 : it was not found.
- -- Packaging and dependency rules for libqt4-opengl-dev
- -- Packaging and dependency rules for libqt4-assistantclient
- -- Could NOT find Qt4 (missing: QT\_QTASSISTANTCLIENT\_INCLUDE\_DIR QT\_QTASSISTANTCLIENT\_LIBRARY) (found version "4.8.1")
- -- Could NOT find Qt4 (missing: QT\_QTASSISTANTCLIENT\_INCLUDE\_DIR QT\_QTASSISTANTCLIENT\_LIBRARY) (found version "4.8.1")
- -- WARNING: Impossible to create packaging rules for libqt4-assistantclient : it was not found.
- -- Packaging and dependency rules for libqt4-assistantclient-dev
- -- Could NOT find Qt4 (missing: QT\_QTASSISTANTCLIENT\_INCLUDE\_DIR QT\_QTASSISTANTCLIENT\_LIBRARY) (found version "4.8.1")
- -- Could NOT find Qt4 (missing: QT\_QTASSISTANTCLIENT\_INCLUDE\_DIR QT\_QTASSISTANTCLIENT\_LIBRARY) (found version "4.8.1")
- -- Packaging and dependency rules for libqt4-clucene
- -- Could NOT find Qt4 (missing: QT\_QTCLUCENE\_INCLUDE\_DIR) (found version "4.8.1")
- -- Could NOT find Qt4 (missing: QT\_QTCLUCENE\_INCLUDE\_DIR) (found version "4.8.1")
- -- Packaging and dependency rules for libqt4-clucene-dev
- -- Could NOT find Qt4 (missing: QT\_QTCLUCENE\_INCLUDE\_DIR) (found version "4.8.1")
- -- Could NOT find Qt4 (missing: QT\_QTCLUCENE\_INCLUDE\_DIR) (found version "4.8.1")
- -- Packaging and dependency rules for libqt4-designer-dev
- -- Found Qt4: /usr/bin/qmake (found version "4.8.1")
- -- Packaging and dependency rules for libqt4-help
- -- Found Qt4: /usr/bin/qmake (found version "4.8.1")
- -- Packaging and dependency rules for libqt4-help-dev
- -- Packaging and dependency rules for libqt4-multimedia
- -- Could NOT find Qt4 (missing: QT\_QTMULTIMEDIA\_INCLUDE\_DIR QT\_QTMULTIMEDIA\_LIBRARY) (found version "4.8.1")
- -- Could NOT find Qt4 (missing: QT\_QTMULTIMEDIA\_INCLUDE\_DIR QT\_QTMULTIMEDIA\_LIBRARY) (found version "4.8.1")
- -- WARNING: Impossible to create packaging rules for libqt4-multimedia : it was not found.
- -- Packaging and dependency rules for libqt4-multimedia-dev
- -- Could NOT find Qt4 (missing: QT\_QTMULTIMEDIA\_INCLUDE\_DIR QT\_QTMULTIMEDIA\_LIBRARY) (found version "4.8.1")
- -- Could NOT find Qt4 (missing: QT\_QTMULTIMEDIA\_INCLUDE\_DIR QT\_QTMULTIMEDIA\_LIBRARY) (found version "4.8.1")
- -- Packaging and dependency rules for libqt4-script-dev
- -- Found Qt4: /usr/bin/qmake (found version "4.8.1")
- -- Packaging and dependency rules for libqt4-scripttools
- -- Found Qt4: /usr/bin/qmake (found version "4.8.1")
- -- Packaging and dependency rules for libqt4-scripttools-dev
- -- Packaging and dependency rules for libqt4-svg
- -- Found Qt4: /usr/bin/qmake (found version "4.8.1")
- -- Packaging and dependency rules for libqt4-svg-dev
- -- Packaging and dependency rules for libqt4-test
- -- Found Qt4: /usr/bin/qmake (found version "4.8.1") -- Packaging and dependency rules for libqt4-test-dev
- -- Packaging and dependency rules for libqt4-webkit
- -- Could NOT find Qt4 (missing: QT\_PHONON\_INCLUDE\_DIR QT\_PHONON\_LIBRARY) (found version "4.8.1")
- -- Packaging and dependency rules for libqt4-xmlpatterns
- -- Found Qt4: /usr/bin/qmake (found version "4.8.1")
- -- Packaging and dependency rules for libqt4-dbus
- -- Found Qt4: /usr/bin/qmake (found version "4.8.1")
- -- Could NOT find Qt4 (missing: QT\_PHONON\_INCLUDE\_DIR QT\_PHONON\_LIBRARY) (found version "4.8.1")
- -- Packaging and dependency rules for libqt4-webkit-dev
- -- Could NOT find Qt4 (missing: QT\_PHONON\_INCLUDE\_DIR QT\_PHONON\_LIBRARY) (found version "4.8.1")
- -- Could NOT find Qt4 (missing: QT\_PHONON\_INCLUDE\_DIR QT\_PHONON\_LIBRARY) (found version "4.8.1")
- -- Packaging and dependency rules for libqt4-xmlpatterns-dev
- -- Found Qt4: /usr/bin/qmake (found version "4.8.1")
- -- Packaging and dependency rules for libqwt5-qt4

-- VTK not found. Set the VTK DIR cmake cache entry to the directory containing VTKConfig.cmake. This is either the root of the build tree, or PREFIX/lib/vtk for an installation. For VTK 4.0, this is the location of UseVTK.cmake. This is either the root of the build tree or PREFIX/include/vtk for an installation.

- -- Could NOT find Doxygen (missing: DOXYGEN\_EXECUTABLE)
- -- Library asound was not found.
- WARNING: anatomist modules anavtk will not be build because VTK or vtkINRIA3D library has not been found
- -- Sphinx was not found.
- -- Configuring component anatomist-gpl from source directory "/host/brainvisa/source/anatomist/anatomist-gpl/trunk"
- -- Epydoc not found
- -- Dot not found
- -- Found Qt4: /usr/bin/qmake (found version "4.8.1")
- -- Could NOT find Doxygen (missing: DOXYGEN\_EXECUTABLE)
- -- Found Qt4: /usr/bin/qmake (found version "4.8.1")
- -- Epydoc not found
- -- Dot not found
- -- Found Qt4: /usr/bin/qmake (found version "4.8.1")
- -- Could NOT find Doxygen (missing: DOXYGEN\_EXECUTABLE)
- -- Found Qt4: /usr/bin/qmake (found version "4.8.1")
- -- Found Qt4: /usr/bin/qmake (found version "4.8.1")
- -- Packaging and dependency rules for python-numpy-dev
- -- Packaging and dependency rules for python-matplotlib
- -- Could NOT find Doxygen (missing: DOXYGEN\_EXECUTABLE)
- -- Sphinx was not found.
- -- Configuring component axon from source directory "/host/brainvisa/source/axon/trunk"
- -- Epydoc not found
- -- Dot not found
- -- Found Qt4: /usr/bin/qmake (found version "4.8.1")
- -- Epydoc not found
- -- Dot not found
- -- Found Qt4: /usr/bin/qmake (found version "4.8.1")
- -- Could NOT find Doxygen (missing: DOXYGEN\_EXECUTABLE)
- -- Found Qt4: /usr/bin/qmake (found version "4.8.1")
- -- Epydoc not found
- -- Dot not found
- -- Packaging and dependency rules for graphviz
- -- Dot not found
- -- Packaging and dependency rules for libltdl7
- -- Libltdl was not found.
- -- Libltdl was not found.

CMake Error at share/brainvisa-cmake-2.1/cmake/brainvisa-cmake-config.cmake:476 (message):

Impossible to create packaging rules for libltdl7 : it was not found.

### Call Stack (most recent call first):

share/brainvisa-cmake-2.1/cmake/brainvisa-packaging-graphviz.cmake:14 (BRAINVISA\_THIRDPARTY\_DEPENDENCY) share/brainvisa-cmake-2.1/cmake/brainvisa-cmake-config.cmake:520 (BRAINVISA\_PACKAGING\_COMPONENT\_INFO) share/brainvisa-cmake-2.1/cmake/brainvisa-cmake-config.cmake:388 (BRAINVISA\_DECLARE\_THIRDPARTY\_COMPONENT) /host/brainvisa/source/axon/trunk/CMakeLists.txt:43 (BRAINVISA\_DEPENDENCY)

- -- Dot not found
- -- WARNING: Impossible to create packaging rules for graphviz : it was not found.
- -- Sphinx was not found.
- -- Configuring component datamind from source directory "/host/brainvisa/source/datamind/trunk"
- -- Epydoc not found
- -- SVM library was not found.
- -- Could NOT find SWIG (missing: SWIG\_EXECUTABLE SWIG\_DIR)
- -- Packaging and dependency rules for libsvm2
- -- SVM library was not found.
- -- SVM library was not found.

CMake Error at share/brainvisa-cmake-2.1/cmake/brainvisa-cmake-config.cmake:391 (message):

Impossible to create packaging rules for libsvm2 : it was not found.

Call Stack (most recent call first):

/host/brainvisa/source/datamind/trunk/CMakeLists.txt:13 (BRAINVISA\_DEPENDENCY)

### -- Could NOT find Doxygen (missing: DOXYGEN\_EXECUTABLE)

- -- Sphinx was not found.
- -- Configuring component morphologist-private from source directory "/host/brainvisa/source/morphologist/morphologist-private/trunk"
- -- Epydoc not found
- -- Dot not found
- -- Found Qt4: /usr/bin/qmake (found version "4.8.1")
- -- Could NOT find Doxygen (missing: DOXYGEN\_EXECUTABLE)
- -- Found Qt4: /usr/bin/qmake (found version "4.8.1")
- -- Could NOT find Doxygen (missing: DOXYGEN\_EXECUTABLE)
- -- Configuring component morphologist-gpl from source directory "/host/brainvisa/source/morphologist/morphologist-gpl/trunk"
- -- Epydoc not found
- -- Dot not found
- -- Found Qt4: /usr/bin/qmake (found version "4.8.1")
- -- Could NOT find Doxygen (missing: DOXYGEN\_EXECUTABLE)
- -- Found Qt4: /usr/bin/qmake (found version "4.8.1")
- -- Epydoc not found
- -- Dot not found
- -- Found Qt4: /usr/bin/qmake (found version "4.8.1")
- -- Could NOT find Doxygen (missing: DOXYGEN\_EXECUTABLE)
- -- Found Qt4: /usr/bin/qmake (found version "4.8.1")
- -- Sphinx was not found.
- -- Configuring component baby from source directory "/host/brainvisa/source/morphologist/baby/trunk"
- -- Epydoc not found
- -- Dot not found
- -- Found Qt4: /usr/bin/qmake (found version "4.8.1")
- -- Could NOT find Doxygen (missing: DOXYGEN\_EXECUTABLE)
- -- Found Qt4: /usr/bin/qmake (found version "4.8.1")
- -- Epydoc not found
- -- Dot not found
- -- Found Qt4: /usr/bin/qmake (found version "4.8.1")
- -- Could NOT find Doxygen (missing: DOXYGEN\_EXECUTABLE)
- -- Found Qt4: /usr/bin/qmake (found version "4.8.1")
- -- Configuring component tms from source directory "/host/brainvisa/source/morphologist/tms/trunk"
- -- Configuring component sulci-data from source directory "/host/brainvisa/source/morphologist/sulci-data/trunk"
- -- Configuring component sulci-private from source directory "/host/brainvisa/source/morphologist/sulci-private/trunk"
- -- Epydoc not found
- -- Dot not found
- -- Found Qt4: /usr/bin/qmake (found version "4.8.1")
- -- Could NOT find Doxygen (missing: DOXYGEN\_EXECUTABLE)
- -- Found Qt4: /usr/bin/qmake (found version "4.8.1")
- -- SVM library was not found.
- -- Could NOT find Doxygen (missing: DOXYGEN\_EXECUTABLE)
- WARNING: libsigraphsvm will not be build beacause of dependencies: DATAMIND\_FOUND="true" AND SVM\_FOUND=""
- WARNING: sip\_svm wil not be built because of dependencies: SVM\_FOUND=""
- -- Epydoc not found
- -- Dot not found
- -- Found Qt4: /usr/bin/qmake (found version "4.8.1")
- -- Could NOT find Doxygen (missing: DOXYGEN\_EXECUTABLE)
- -- Found Qt4: /usr/bin/qmake (found version "4.8.1")
- -- Found Qt4: /usr/bin/qmake (found version "4.8.1")
- -- Could NOT find Doxygen (missing: DOXYGEN\_EXECUTABLE)
- -- Configuring component morphologist-common from source directory "/host/brainvisa/source/morphologist/morphologist-common/trunk"
- -- Configuring component sulci-models from source directory "/host/brainvisa/source/morphologist/sulci-models/trunk"
- -- Configuring component old\_connectomist-gpl from source directory "/host/brainvisa/source/connectomist/old\_connectomist-gpl/trunk"
- -- Configuring component old\_connectomist-private from source directory "/host/brainvisa/source/connectomist/old\_connectomist-private/trunk"
- -- Epydoc not found
- -- Dot not found
- -- Found Qt4: /usr/bin/qmake (found version "4.8.1")
- -- Could NOT find Doxygen (missing: DOXYGEN\_EXECUTABLE)
- -- Found Qt4: /usr/bin/qmake (found version "4.8.1")
- -- Could NOT find Doxygen (missing: DOXYGEN\_EXECUTABLE)
- -- Sphinx was not found.

-- Configuring component cortical\_surface-private from source directory "/host/brainvisa/source/cortical\_surface/cortical\_surface-private/trunk"

- -- Epydoc not found
- -- Dot not found
- -- Found Qt4: /usr/bin/qmake (found version "4.8.1")
- -- Could NOT find Doxygen (missing: DOXYGEN\_EXECUTABLE)
- -- Found Qt4: /usr/bin/qmake (found version "4.8.1")
- -- Could NOT find Doxygen (missing: DOXYGEN\_EXECUTABLE)
- -- Configuring component cortical\_surface-gpl from source directory "/host/brainvisa/source/cortical\_surface/cortical\_surface-gpl/trunk"
- -- Configuring component freesurfer\_plugin from source directory "/host/brainvisa/source/cortical\_surface/freesurfer\_plugin/trunk"
- -- Epydoc not found
- -- Dot not found
- -- Found Qt4: /usr/bin/qmake (found version "4.8.1")
- -- Configuring component data\_storage\_client from source directory "/host/brainvisa/source/data\_storage\_client/trunk"
- -- Epydoc not found
- -- Dot not found
- -- Sphinx was not found.

-- Configuring component brainvisa-release from source directory "/host/brainvisa/source/development/brainvisa-release/trunk" -- Fop not found

- -- Could NOT find Java (missing: Java\_JAR\_EXECUTABLE Java\_JAVAC\_EXECUTABLE Java\_JAVAH\_EXECUTABLE
- Java\_JAVADOC\_EXECUTABLE) (found version "1.5.0")
- -- Xalan not found

-- Post-configuring component documentation from source directory "/host/brainvisa/source/communication/documentation/trunk" CMake Error: The following variables are used in this project, but they are set to NOTFOUND. Please set them or make sure they are set and tested correctly in the CMake files: Sigc++2\_INCLUDE\_CONFIG\_DIR used as include directory in directory /host/brainvisa/source/soma/soma-io/trunk used as include directory in directory /host/brainvisa/source/soma/soma-io/trunk/src/libcartobase used as include directory in directory /host/brainvisa/source/soma/soma-io/trunk/src/libsoma-io used as include directory in directory /host/brainvisa/source/soma/soma-io/trunk/src/somagis used as include directory in directory /host/brainvisa/source/soma/soma-io/trunk/src/somanifti used as include directory in directory /host/brainvisa/source/soma/soma-io/trunk/src/somaopenslide used as include directory in directory /host/brainvisa/source/soma/soma-io/trunk/src/somatiff used as include directory in directory /host/brainvisa/source/soma/soma-io/trunk/src/somadicom used as include directory in directory /host/brainvisa/source/soma/soma-io/trunk/src/tests used as include directory in directory /host/brainvisa/source/aims/aims-free/trunk used as include directory in directory /host/brainvisa/source/aims/aims-free/trunk/cartodata used as include directory in directory /host/brainvisa/source/aims/aims-free/trunk/cartodata/src used as include directory in directory /host/brainvisa/source/aims/aims-free/trunk/cartodata/src/library used as include directory in directory /host/brainvisa/source/aims/aims-free/trunk/cartodata/src/tests used as include directory in directory /host/brainvisa/source/aims/aims-free/trunk/cartodata/src/tests/cartoIO\_test used as include directory in directory /host/brainvisa/source/aims/aims-free/trunk/cartodata/src/tests/cartoVolume\_test used as include directory in directory /host/brainvisa/source/aims/aims-free/trunk/cartodata/src/cartogis used as include directory in directory /host/brainvisa/source/aims/aims-free/trunk/cartodata/src/cartonifti used as include directory in directory /host/brainvisa/source/aims/aims-free/trunk/cartodata/src/cartoopenslide used as include directory in directory /host/brainvisa/source/aims/aims-free/trunk/cartodata/src/cartodicom used as include directory in directory /host/brainvisa/source/aims/aims-free/trunk/cartodata/src/cartotiff used as include directory in directory /host/brainvisa/source/aims/aims-free/trunk/graph used as include directory in directory /host/brainvisa/source/aims/aims-free/trunk/graph/src used as include directory in directory /host/brainvisa/source/aims/aims-free/trunk/graph/src/lib used as include directory in directory /host/brainvisa/source/aims/aims-free/trunk/graph/doxygen used as include directory in directory /host/brainvisa/source/aims/aims-free/trunk/ecat used as include directory in directory /host/brainvisa/source/aims/aims-free/trunk/ecat/src used as include directory in directory /host/brainvisa/source/aims/aims-free/trunk/ecat/src/lib used as include directory in directory /host/brainvisa/source/aims/aims-free/trunk/ecat+ used as include directory in directory /host/brainvisa/source/aims/aims-free/trunk/ecat+/src used as include directory in directory /host/brainvisa/source/aims/aims-free/trunk/ecat+/src/lib used as include directory in directory /host/brainvisa/source/aims/aims-free/trunk/ecat+/src/EcatVolMIProj used as include directory in directory /host/brainvisa/source/aims/aims-free/trunk/ecat+/src/EcatVolReverse used as include directory in directory /host/brainvisa/source/aims/aims-free/trunk/vidaIO used as include directory in directory /host/brainvisa/source/aims/aims-free/trunk/vidaIO/src used as include directory in directory /host/brainvisa/source/aims/aims-free/trunk/vidaIO/src/lib used as include directory in directory /host/brainvisa/source/aims/aims-free/trunk/aimsdata used as include directory in directory /host/brainvisa/source/aims/aims-free/trunk/aimsdata/src used as include directory in directory /host/brainvisa/source/aims/aims-free/trunk/aimsdata/src/aimsdata

used as include directory in directory /host/brainvisa/source/aims/aims-free/trunk/aimsdata/src/aimsecat used as include directory in directory /host/brainvisa/source/aims/aims-free/trunk/aimsdata/src/aimsvida used as include directory in directory /host/brainvisa/source/aims/aims-free/trunk/aimsdata/src/aimsply

used as include directory in directory /host/brainvisa/source/aims/aims-free/trunk/aimsdata/src/aimsfdf used as include directory in directory /host/brainvisa/source/aims/aims-free/trunk/aimsdata/src/aimsfdf/lib used as include directory in directory /host/brainvisa/source/aims/aims-free/trunk/aimsdata/src/aimsfdf/AimsRFdf used as include directory in directory /host/brainvisa/source/aims/aims-free/trunk/aimsdata/src/aimsjpeg used as include directory in directory /host/brainvisa/source/aims/aims-free/trunk/aimsdata/src/aimsdicom used as include directory in directory /host/brainvisa/source/aims/aims-free/trunk/aimsdata/src/aimstiff used as include directory in directory /host/brainvisa/source/aims/aims-free/trunk/aimsdata/src/aimstiff/lib used as include directory in directory /host/brainvisa/source/aims/aims-free/trunk/aimsdata/src/aimstiff/AimsRTiff used as include directory in directory /host/brainvisa/source/aims/aims-free/trunk/aimsdata/src/aimsgifti used as include directory in directory /host/brainvisa/source/aims/aims-free/trunk/aimsdata/src/tests used as include directory in directory /host/brainvisa/source/aims/aims-free/trunk/aimsdata/doc used as include directory in directory /host/brainvisa/source/aims/aims-free/trunk/aimsdata/doxygen used as include directory in directory /host/brainvisa/source/aims/aims-free/trunk/aimsalgo used as include directory in directory /host/brainvisa/source/aims/aims-free/trunk/aimsalgo/src used as include directory in directory /host/brainvisa/source/aims/aims-free/trunk/aimsalgo/src/public used as include directory in directory /host/brainvisa/source/aims/aims-free/trunk/aimsalgo/src/aimsalgo used as include directory in directory /host/brainvisa/source/aims/aims-free/trunk/aimsalgo/doxygen used as include directory in directory /host/brainvisa/source/aims/aims-free/trunk/aimsgui used as include directory in directory /host/brainvisa/source/aims/aims-free/trunk/aimsgui/src used as include directory in directory /host/brainvisa/source/aims/aims-free/trunk/aimsgui/src/lib used as include directory in directory /host/brainvisa/source/aims/aims-free/trunk/aimsgui/src/aimsqtformats used as include directory in directory /host/brainvisa/source/aims/aims-free/trunk/aimsgui/src/aimsqsqlgraphformat used as include directory in directory /host/brainvisa/source/aims/aims-free/trunk/pyaims used as include directory in directory /host/brainvisa/source/aims/aims-free/trunk/pyaims/src used as include directory in directory /host/brainvisa/source/aims/aims-free/trunk/pyaims/src/libpyaims used as include directory in directory /host/brainvisa/source/aims/aims-free/trunk/pyaims/src/sip used as include directory in directory /host/brainvisa/source/aims/aims-free/trunk/pyaims/python used as include directory in directory /host/brainvisa/source/aims/aims-free/trunk/pyaims/bin used as include directory in directory /host/brainvisa/source/aims/aims-free/trunk/pyaims/doc used as include directory in directory /host/brainvisa/source/aims/aims-free/trunk/pyaimsalgo used as include directory in directory /host/brainvisa/source/aims/aims-free/trunk/pyaimsalgo/src used as include directory in directory /host/brainvisa/source/aims/aims-free/trunk/pyaimsalgo/src/sip used as include directory in directory /host/brainvisa/source/aims/aims-free/trunk/pyaimsalgo/python used as include directory in directory /host/brainvisa/source/aims/aims-free/trunk/pyaimsalgo/bin used as include directory in directory /host/brainvisa/source/aims/aims-free/trunk/pyaimsalgo/doc used as include directory in directory /host/brainvisa/source/aims/aims-gpl/trunk used as include directory in directory /host/brainvisa/source/aims/aims-gpl/trunk/pyaimsgui used as include directory in directory /host/brainvisa/source/aims/aims-gpl/trunk/pyaimsgui/src/sip\_gui used as include directory in directory /host/brainvisa/source/aims/aims-til/trunk used as include directory in directory /host/brainvisa/source/aims/aims-til/trunk/src/library used as include directory in directory /host/brainvisa/source/aims/aims-til/trunk/src/commands used as include directory in directory /host/brainvisa/source/aims/aims-til/trunk/src/commands/meshCleaner used as include directory in directory /host/brainvisa/source/anatomist/anatomist-free/trunk used as include directory in directory /host/brainvisa/source/anatomist/anatomist-free/trunk/src used as include directory in directory /host/brainvisa/source/anatomist/anatomist-free/trunk/src/lib used as include directory in directory /host/brainvisa/source/anatomist/anatomist-free/trunk/src/anatomist used as include directory in directory /host/brainvisa/source/anatomist/anatomist-free/trunk/src/mkhierarchy used as include directory in directory /host/brainvisa/source/anatomist/anatomist-free/trunk/src/hierarchyeditor used as include directory in directory /host/brainvisa/source/anatomist/anatomist-free/trunk/src/anasurfmatch used as include directory in directory /host/brainvisa/source/anatomist/anatomist-free/trunk/src/surfpaint used as include directory in directory /host/brainvisa/source/anatomist/anatomist-free/trunk/src/volrender used as include directory in directory /host/brainvisa/source/anatomist/anatomist-free/trunk/src/profile used as include directory in directory /host/brainvisa/source/anatomist/anatomist-free/trunk/src/perfusion used as include directory in directory /host/brainvisa/source/anatomist/anatomist-free/trunk/src/roibase used as include directory in directory /host/brainvisa/source/anatomist/anatomist-free/trunk/src/roialgo used as include directory in directory /host/brainvisa/source/anatomist/anatomist-free/trunk/src/histogram used as include directory in directory /host/brainvisa/source/anatomist/anatomist-free/trunk/doxygen used as include directory in directory /host/brainvisa/source/anatomist/anatomist-gpl/trunk used as include directory in directory /host/brainvisa/source/anatomist/anatomist-gpl/trunk/pyanatomist used as include directory in directory /host/brainvisa/source/anatomist/anatomist-gpl/trunk/pyanatomist/bin used as include directory in directory /host/brainvisa/source/anatomist/anatomist-gpl/trunk/pyanatomist/src used as include directory in directory /host/brainvisa/source/anatomist/anatomist-gpl/trunk/pyanatomist/src/libpyanatomist used as include directory in directory /host/brainvisa/source/anatomist/anatomist-gpl/trunk/pyanatomist/src/sip used as include directory in directory /host/brainvisa/source/anatomist/anatomist-gpl/trunk/pyanatomist/src/pyanatomistmodule used as include directory in directory /host/brainvisa/source/morphologist/morphologist-private/trunk used as include directory in directory /host/brainvisa/source/morphologist/morphologist-private/trunk/vip used as include directory in directory /host/brainvisa/source/morphologist/morphologist-private/trunk/vip/src used as include directory in directory /host/brainvisa/source/morphologist/morphologist-private/trunk/vip/src/preprocessor used as include directory in directory /host/brainvisa/source/morphologist/morphologist-private/trunk/vip/src/libvip used as include directory in directory /host/brainvisa/source/morphologist/morphologist-private/trunk/vip/doxygen used as include directory in directory /host/brainvisa/source/morphologist/baby/trunk used as include directory in directory /host/brainvisa/source/morphologist/baby/trunk/src used as include directory in directory /host/brainvisa/source/morphologist/sulci-private/trunk used as include directory in directory /host/brainvisa/source/morphologist/sulci-private/trunk/neuron used as include directory in directory /host/brainvisa/source/morphologist/sulci-private/trunk/neuron/src

used as include directory in directory /host/brainvisa/source/morphologist/sulci-private/trunk/neuron/src/lib used as include directory in directory /host/brainvisa/source/morphologist/sulci-private/trunk/neuron/doxygen used as include directory in directory /host/brainvisa/source/morphologist/sulci-private/trunk/sigraph used as include directory in directory /host/brainvisa/source/morphologist/sulci-private/trunk/sigraph/src used as include directory in directory /host/brainvisa/source/morphologist/sulci-private/trunk/sigraph/src/lib used as include directory in directory /host/brainvisa/source/morphologist/sulci-private/trunk/sigraph/doxygen used as include directory in directory /host/brainvisa/source/morphologist/sulci-private/trunk/pysigraph used as include directory in directory /host/brainvisa/source/morphologist/sulci-private/trunk/pysigraph/src used as include directory in directory /host/brainvisa/source/morphologist/sulci-private/trunk/pysigraph/src/libpysigraph used as include directory in directory /host/brainvisa/source/morphologist/sulci-private/trunk/pysigraph/src/sip used as include directory in directory /host/brainvisa/source/morphologist/sulci-private/trunk/anafold used as include directory in directory /host/brainvisa/source/morphologist/sulci-private/trunk/anafold/src used as include directory in directory /host/brainvisa/source/morphologist/sulci-private/trunk/anafold/src/lib used as include directory in directory /host/brainvisa/source/morphologist/sulci-private/trunk/anafold/doxygen used as include directory in directory /host/brainvisa/source/connectomist/old\_connectomist-private/trunk used as include directory in directory /host/brainvisa/source/connectomist/old\_connectomist-private/trunk/src used as include directory in directory /host/brainvisa/source/connectomist/old\_connectomist-private/trunk/src/library used as include directory in directory /host/brainvisa/source/connectomist/old\_connectomist-private/trunk/src/commands used as include directory in directory /host/brainvisa/source/connectomist/old\_connectomist-private/trunk/src/sip used as include directory in directory /host/brainvisa/source/cortical\_surface/cortical\_surface-private/trunk used as include directory in directory /host/brainvisa/source/cortical\_surface/cortical\_surface-private/trunk/src used as include directory in directory /host/brainvisa/source/cortical\_surface/cortical\_surface-private/trunk/src/library used as include directory in directory /host/brainvisa/source/cortical\_surface/cortical\_surface-private/trunk/src/commands Sigc++2\_INCLUDE\_DIR used as include directory in directory /host/brainvisa/source/soma/soma-io/trunk used as include directory in directory /host/brainvisa/source/soma/soma-io/trunk/src/libcartobase used as include directory in directory /host/brainvisa/source/soma/soma-io/trunk/src/libsoma-io used as include directory in directory /host/brainvisa/source/soma/soma-io/trunk/src/somagis used as include directory in directory /host/brainvisa/source/soma/soma-io/trunk/src/somanifti used as include directory in directory /host/brainvisa/source/soma/soma-io/trunk/src/somaopenslide used as include directory in directory /host/brainvisa/source/soma/soma-io/trunk/src/somatiff used as include directory in directory /host/brainvisa/source/soma/soma-io/trunk/src/somadicom used as include directory in directory /host/brainvisa/source/soma/soma-io/trunk/src/tests used as include directory in directory /host/brainvisa/source/aims/aims-free/trunk used as include directory in directory /host/brainvisa/source/aims/aims-free/trunk/cartodata used as include directory in directory /host/brainvisa/source/aims/aims-free/trunk/cartodata/src used as include directory in directory /host/brainvisa/source/aims/aims-free/trunk/cartodata/src/library used as include directory in directory /host/brainvisa/source/aims/aims-free/trunk/cartodata/src/tests used as include directory in directory /host/brainvisa/source/aims/aims-free/trunk/cartodata/src/tests/cartoIO\_test used as include directory in directory /host/brainvisa/source/aims/aims-free/trunk/cartodata/src/tests/cartoVolume\_test used as include directory in directory /host/brainvisa/source/aims/aims-free/trunk/cartodata/src/cartogis used as include directory in directory /host/brainvisa/source/aims/aims-free/trunk/cartodata/src/cartonifti used as include directory in directory /host/brainvisa/source/aims/aims-free/trunk/cartodata/src/cartoopenslide used as include directory in directory /host/brainvisa/source/aims/aims-free/trunk/cartodata/src/cartodicom used as include directory in directory /host/brainvisa/source/aims/aims-free/trunk/cartodata/src/cartotiff used as include directory in directory /host/brainvisa/source/aims/aims-free/trunk/graph used as include directory in directory /host/brainvisa/source/aims/aims-free/trunk/graph/src used as include directory in directory /host/brainvisa/source/aims/aims-free/trunk/graph/src/lib used as include directory in directory /host/brainvisa/source/aims/aims-free/trunk/graph/doxygen used as include directory in directory /host/brainvisa/source/aims/aims-free/trunk/ecat used as include directory in directory /host/brainvisa/source/aims/aims-free/trunk/ecat/src used as include directory in directory /host/brainvisa/source/aims/aims-free/trunk/ecat/src/lib used as include directory in directory /host/brainvisa/source/aims/aims-free/trunk/ecat+ used as include directory in directory /host/brainvisa/source/aims/aims-free/trunk/ecat+/src used as include directory in directory /host/brainvisa/source/aims/aims-free/trunk/ecat+/src/lib used as include directory in directory /host/brainvisa/source/aims/aims-free/trunk/ecat+/src/EcatVolMIProj used as include directory in directory /host/brainvisa/source/aims/aims-free/trunk/ecat+/src/EcatVolReverse used as include directory in directory /host/brainvisa/source/aims/aims-free/trunk/vidaIO used as include directory in directory /host/brainvisa/source/aims/aims-free/trunk/vidaIO/src used as include directory in directory /host/brainvisa/source/aims/aims-free/trunk/vidaIO/src/lib used as include directory in directory /host/brainvisa/source/aims/aims-free/trunk/aimsdata used as include directory in directory /host/brainvisa/source/aims/aims-free/trunk/aimsdata/src used as include directory in directory /host/brainvisa/source/aims/aims-free/trunk/aimsdata/src/aimsdata used as include directory in directory /host/brainvisa/source/aims/aims-free/trunk/aimsdata/src/aimsecat used as include directory in directory /host/brainvisa/source/aims/aims-free/trunk/aimsdata/src/aimsvida used as include directory in directory /host/brainvisa/source/aims/aims-free/trunk/aimsdata/src/aimsply used as include directory in directory /host/brainvisa/source/aims/aims-free/trunk/aimsdata/src/aimsfdf used as include directory in directory /host/brainvisa/source/aims/aims-free/trunk/aimsdata/src/aimsfdf/lib used as include directory in directory /host/brainvisa/source/aims/aims-free/trunk/aimsdata/src/aimsfdf/AimsRFdf used as include directory in directory /host/brainvisa/source/aims/aims-free/trunk/aimsdata/src/aimsjpeg used as include directory in directory /host/brainvisa/source/aims/aims-free/trunk/aimsdata/src/aimsdicom used as include directory in directory /host/brainvisa/source/aims/aims-free/trunk/aimsdata/src/aimstiff used as include directory in directory /host/brainvisa/source/aims/aims-free/trunk/aimsdata/src/aimstiff/lib used as include directory in directory /host/brainvisa/source/aims/aims-free/trunk/aimsdata/src/aimstiff/AimsRTiff used as include directory in directory /host/brainvisa/source/aims/aims-free/trunk/aimsdata/src/aimsgifti

used as include directory in directory /host/brainvisa/source/aims/aims-free/trunk/aimsdata/src/tests used as include directory in directory /host/brainvisa/source/aims/aims-free/trunk/aimsdata/doc used as include directory in directory /host/brainvisa/source/aims/aims-free/trunk/aimsdata/doxygen used as include directory in directory /host/brainvisa/source/aims/aims-free/trunk/aimsalgo used as include directory in directory /host/brainvisa/source/aims/aims-free/trunk/aimsalgo/src used as include directory in directory /host/brainvisa/source/aims/aims-free/trunk/aimsalgo/src/public used as include directory in directory /host/brainvisa/source/aims/aims-free/trunk/aimsalgo/src/aimsalgo used as include directory in directory /host/brainvisa/source/aims/aims-free/trunk/aimsalgo/doxygen used as include directory in directory /host/brainvisa/source/aims/aims-free/trunk/aimsgui used as include directory in directory /host/brainvisa/source/aims/aims-free/trunk/aimsgui/src used as include directory in directory /host/brainvisa/source/aims/aims-free/trunk/aimsgui/src/lib used as include directory in directory /host/brainvisa/source/aims/aims-free/trunk/aimsgui/src/aimsqtformats used as include directory in directory /host/brainvisa/source/aims/aims-free/trunk/aimsgui/src/aimsqsqlgraphformat used as include directory in directory /host/brainvisa/source/aims/aims-free/trunk/pyaims used as include directory in directory /host/brainvisa/source/aims/aims-free/trunk/pyaims/src used as include directory in directory /host/brainvisa/source/aims/aims-free/trunk/pyaims/src/libpyaims used as include directory in directory /host/brainvisa/source/aims/aims-free/trunk/pyaims/src/sip used as include directory in directory /host/brainvisa/source/aims/aims-free/trunk/pyaims/python used as include directory in directory /host/brainvisa/source/aims/aims-free/trunk/pyaims/bin used as include directory in directory /host/brainvisa/source/aims/aims-free/trunk/pyaims/doc used as include directory in directory /host/brainvisa/source/aims/aims-free/trunk/pyaimsalgo used as include directory in directory /host/brainvisa/source/aims/aims-free/trunk/pyaimsalgo/src used as include directory in directory /host/brainvisa/source/aims/aims-free/trunk/pyaimsalgo/src/sip used as include directory in directory /host/brainvisa/source/aims/aims-free/trunk/pyaimsalgo/python used as include directory in directory /host/brainvisa/source/aims/aims-free/trunk/pyaimsalgo/bin used as include directory in directory /host/brainvisa/source/aims/aims-free/trunk/pyaimsalgo/doc used as include directory in directory /host/brainvisa/source/aims/aims-gpl/trunk used as include directory in directory /host/brainvisa/source/aims/aims-gpl/trunk/pyaimsgui used as include directory in directory /host/brainvisa/source/aims/aims-gpl/trunk/pyaimsgui/src/sip\_gui used as include directory in directory /host/brainvisa/source/aims/aims-til/trunk used as include directory in directory /host/brainvisa/source/aims/aims-til/trunk/src/library used as include directory in directory /host/brainvisa/source/aims/aims-til/trunk/src/commands used as include directory in directory /host/brainvisa/source/aims/aims-til/trunk/src/commands/meshCleaner used as include directory in directory /host/brainvisa/source/anatomist/anatomist-free/trunk used as include directory in directory /host/brainvisa/source/anatomist/anatomist-free/trunk/src used as include directory in directory /host/brainvisa/source/anatomist/anatomist-free/trunk/src/lib used as include directory in directory /host/brainvisa/source/anatomist/anatomist-free/trunk/src/anatomist used as include directory in directory /host/brainvisa/source/anatomist/anatomist-free/trunk/src/mkhierarchy used as include directory in directory /host/brainvisa/source/anatomist/anatomist-free/trunk/src/hierarchyeditor used as include directory in directory /host/brainvisa/source/anatomist/anatomist-free/trunk/src/anasurfmatch used as include directory in directory /host/brainvisa/source/anatomist/anatomist-free/trunk/src/surfpaint used as include directory in directory /host/brainvisa/source/anatomist/anatomist-free/trunk/src/volrender used as include directory in directory /host/brainvisa/source/anatomist/anatomist-free/trunk/src/profile used as include directory in directory /host/brainvisa/source/anatomist/anatomist-free/trunk/src/perfusion used as include directory in directory /host/brainvisa/source/anatomist/anatomist-free/trunk/src/roibase used as include directory in directory /host/brainvisa/source/anatomist/anatomist-free/trunk/src/roialgo used as include directory in directory /host/brainvisa/source/anatomist/anatomist-free/trunk/src/histogram used as include directory in directory /host/brainvisa/source/anatomist/anatomist-free/trunk/doxygen used as include directory in directory /host/brainvisa/source/anatomist/anatomist-gpl/trunk used as include directory in directory /host/brainvisa/source/anatomist/anatomist-gpl/trunk/pyanatomist used as include directory in directory /host/brainvisa/source/anatomist/anatomist-gpl/trunk/pyanatomist/bin used as include directory in directory /host/brainvisa/source/anatomist/anatomist-gpl/trunk/pyanatomist/src used as include directory in directory /host/brainvisa/source/anatomist/anatomist-gpl/trunk/pyanatomist/src/libpyanatomist used as include directory in directory /host/brainvisa/source/anatomist/anatomist-gpl/trunk/pyanatomist/src/sip used as include directory in directory /host/brainvisa/source/anatomist/anatomist-gpl/trunk/pyanatomist/src/pyanatomistmodule used as include directory in directory /host/brainvisa/source/morphologist/morphologist-private/trunk used as include directory in directory /host/brainvisa/source/morphologist/morphologist-private/trunk/vip used as include directory in directory /host/brainvisa/source/morphologist/morphologist-private/trunk/vip/src used as include directory in directory /host/brainvisa/source/morphologist/morphologist-private/trunk/vip/src/preprocessor used as include directory in directory /host/brainvisa/source/morphologist/morphologist-private/trunk/vip/src/libvip used as include directory in directory /host/brainvisa/source/morphologist/morphologist-private/trunk/vip/doxygen used as include directory in directory /host/brainvisa/source/morphologist/baby/trunk used as include directory in directory /host/brainvisa/source/morphologist/baby/trunk/src used as include directory in directory /host/brainvisa/source/morphologist/sulci-private/trunk used as include directory in directory /host/brainvisa/source/morphologist/sulci-private/trunk/neuron used as include directory in directory /host/brainvisa/source/morphologist/sulci-private/trunk/neuron/src used as include directory in directory /host/brainvisa/source/morphologist/sulci-private/trunk/neuron/src/lib used as include directory in directory /host/brainvisa/source/morphologist/sulci-private/trunk/neuron/doxygen used as include directory in directory /host/brainvisa/source/morphologist/sulci-private/trunk/sigraph used as include directory in directory /host/brainvisa/source/morphologist/sulci-private/trunk/sigraph/src used as include directory in directory /host/brainvisa/source/morphologist/sulci-private/trunk/sigraph/src/lib used as include directory in directory /host/brainvisa/source/morphologist/sulci-private/trunk/sigraph/doxygen used as include directory in directory /host/brainvisa/source/morphologist/sulci-private/trunk/pysigraph used as include directory in directory /host/brainvisa/source/morphologist/sulci-private/trunk/pysigraph/src used as include directory in directory /host/brainvisa/source/morphologist/sulci-private/trunk/pysigraph/src/libpysigraph

used as include directory in directory /host/brainvisa/source/morphologist/sulci-private/trunk/pysigraph/src/sip used as include directory in directory /host/brainvisa/source/morphologist/sulci-private/trunk/anafold used as include directory in directory /host/brainvisa/source/morphologist/sulci-private/trunk/anafold/src used as include directory in directory /host/brainvisa/source/morphologist/sulci-private/trunk/anafold/src/lib used as include directory in directory /host/brainvisa/source/morphologist/sulci-private/trunk/anafold/doxygen used as include directory in directory /host/brainvisa/source/connectomist/old\_connectomist-private/trunk used as include directory in directory /host/brainvisa/source/connectomist/old\_connectomist-private/trunk/src used as include directory in directory /host/brainvisa/source/connectomist/old\_connectomist-private/trunk/src/library used as include directory in directory /host/brainvisa/source/connectomist/old\_connectomist-private/trunk/src/commands used as include directory in directory /host/brainvisa/source/connectomist/old\_connectomist-private/trunk/src/sip used as include directory in directory /host/brainvisa/source/cortical\_surface/cortical\_surface-private/trunk used as include directory in directory /host/brainvisa/source/cortical\_surface/cortical\_surface-private/trunk/src used as include directory in directory /host/brainvisa/source/cortical\_surface/cortical\_surface-private/trunk/src/library used as include directory in directory /host/brainvisa/source/cortical\_surface/cortical\_surface-private/trunk/src/commands

-- Configuring incomplete, errors occurred! Traceback (most recent call last): File "/tmp/brainvisa-cmake/bin/bv\_maker", line 1016, in <module>  $f()$ File "/tmp/brainvisa-cmake/bin/bv\_maker", line 327, in *call* o.configure() File "/tmp/brainvisa-cmake/bin/bv\_maker", line 913, in configure system( cwd = self.directory, \*command ) File "/tmp/brainvisa-cmake/bin/bv\_maker", line 81, in system raise OSError( 'Command failed: %s' % ' '.join( ( repr(i) for i in args ) ) ) OSError: Command failed: 'cmake' '-DCMAKE\_BUILD\_TYPE:STRING=Release' '/host/brainvisa/build' parvaneh@ubuntu:/tmp/brainvisa-cmake\$

### **#4 - 04/05/2015 05:16 PM - Riviere, Denis**

When I remove the Cmake cache and run the configuration again on my Ubuntu 14.04 system Sigc++ gets correctly detected. So I wonder what may be different on your machines.

Do you have pkg-config installed ? (the detection of libsic++ may use pkg-copnfig)

dpkg -L pkg-config

### **#5 - 11/05/2015 03:33 PM - Leroy, François**

As you suggested, we ran the following command: dpkg -L pkg-config. Here what was the output:

/. /usr /usr/lib /usr/lib/pkgconfig /usr/share /usr/share/pkgconfig /usr/share/doc /usr/share/doc/pkg-config /usr/share/doc/pkg-config/pkg-config-guide.html /usr/share/doc/pkg-config/README /usr/share/doc/pkg-config/AUTHORS /usr/share/doc/pkg-config/copyright /usr/share/doc/pkg-config/NEWS.gz /usr/share/doc/pkg-config/changelog.Debian.gz /usr/share/aclocal /usr/share/aclocal/pkg.m4 /usr/share/man /usr/share/man/man1 /usr/share/man/man1/pkg-config.1.gz /usr/share/pkg-config-crosswrapper /usr/bin /usr/bin/pkg-config

### **What does it mean? Is pkg-config properly installed? Have you got a better idea**

Thanks Francois

### **#6 - 13/05/2015 04:07 PM - Leroy, François**

Just to let you know how we solved the configure error:

### 1) **by downloading the libsvm-dev and the graphviz libraries, which were missing on our workstation**

2) A) we also tried by setting off the packaging thirdparty feature, eg (in the bv\_maker.cfg):

[ build \$HOME/brainvisa/build/bug\_fix ] packaging\_thirdparty = OFF build\_type = Release  $make\_options = -j8$ standard bug\_fix \$HOME/brainvisa/source

Unfortunately this solution is not correctly running yet, so we choose solution 2-B)

2) B) The following solution seems ok although not a standard one:

### **by editing the CMakeCache.txt in the build directory and change the boolean value from ON TO OFF on the following line: BRAINVISA\_PACKAGING\_THIRDPARTY:BOOL=OFF**

We hope this helps!

### **#7 - 12/06/2015 11:03 AM - Riviere, Denis**

*- related to Defect #12735: packaging\_thirdparty option is not taken into account added*

# **#8 - 12/06/2015 11:13 AM - Riviere, Denis**

- *Status changed from New to Closed*
- *Target version set to development-4.4*
- *% Done changed from 0 to 100*
- *Resolution set to Fixed*

Fixing #12375 and clearing the cache solved the problem.